#### Creational Patterns

### Creational Patterns Introduction

- $\Box$  Creational design patterns abstract the instantiation process.
- $\Box$  They help make a system independent of how its objects are created, composed, and represented
	- **□** They all encapsulate knowledge about which concrete classes the system uses
	- **□** They hide how instances of these classes are created and put together

## Creational Patterns

- □ Abstract Factory
- ® Builder
- □ Factory Method
- $\Box$  Prototype
- $\Box$  Singleton

## Factory Method

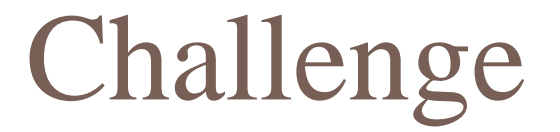

 $\Box$  There are many kinds of houses in the game. Each of them have different looking.

**House**

JungleHouse

BeachHouse

## First Attempt

■ use if-else to check which kind of house player is setting and then generate the object.

```
if (House == "JungleHouse"){
  // processes to generate JungleHouse
   return JungleHouse;
}
else if (House == "BeachHouse"){
  // process to generate BeachHouse
   return BeachHouse;
}
```
## Factory Method

- $\Box$  Problem: We need to generate one kind of class (abstract class), but each concrete classes need different implementation.
- $\Box$  Think: what's the effort if you want to add or delete some types?
- $\Box$  Target: Define an interface for creating an object, but let subclasses decide which class to instantiate. Factory Method lets a class defer instantiation to subclasses.

#### Structure

#### **Product**

defines the interface of objects created by factory method

#### **Creator**

declares the factory method returning an object of type Product

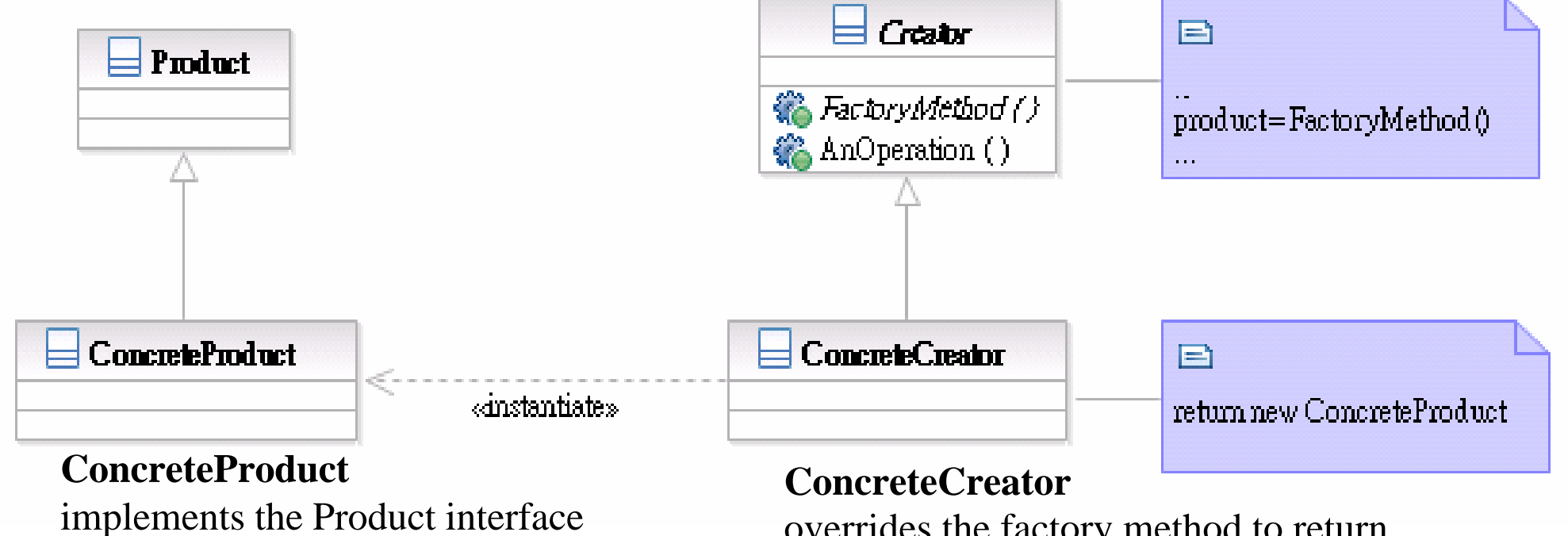

overrides the factory method to return an instance of a ConcreteProduct

## Participants

- **□ Class Product** defines the interface of objects created by factory method.
- **□ Class ConcreteProduct** implements the Product interface.
- **□ Class Creator** declares the factory method returning an object of type Product.
- **□ Class ConcreteCreator** overrides the factory method to return an instance of a ConcreteProduct.

## Interactions between Participants

- 1. Client calls **Creator**'s factory method
- **2. ConcreteCreator** implements **Creator** interfaces, so it will be **ConcreteCreator** to perform factory method
- **3. ConcreteCreator** generates and returns **ConcreteProduct** in factory method
- 4. Client calls **Product**'s function
- **5. ConcreteProduct** implements **Product** interfaces, so Client's call will actually performed by **ConcreteProduct**

# Sequence Diagram

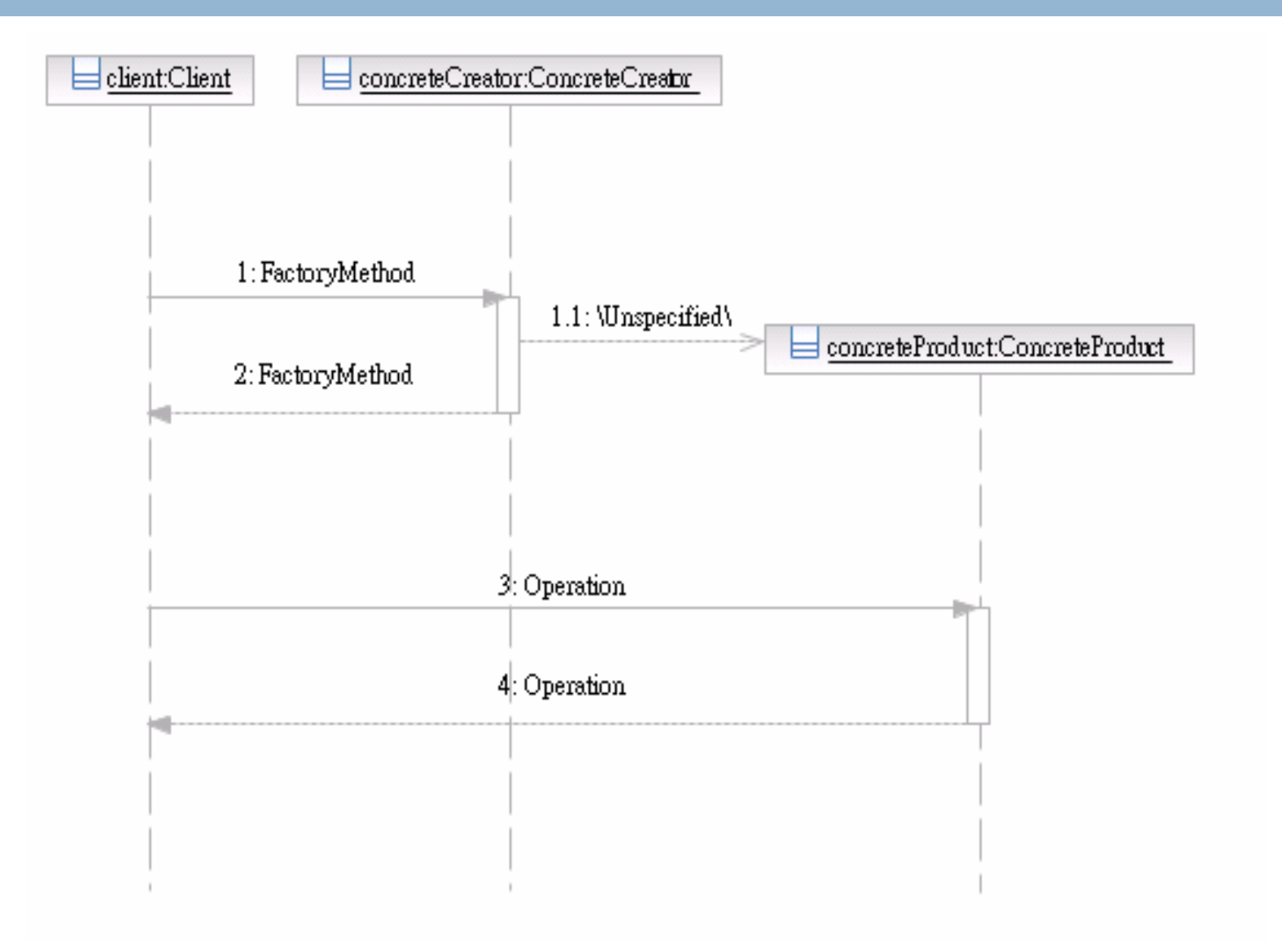

## Object Interaction Flow

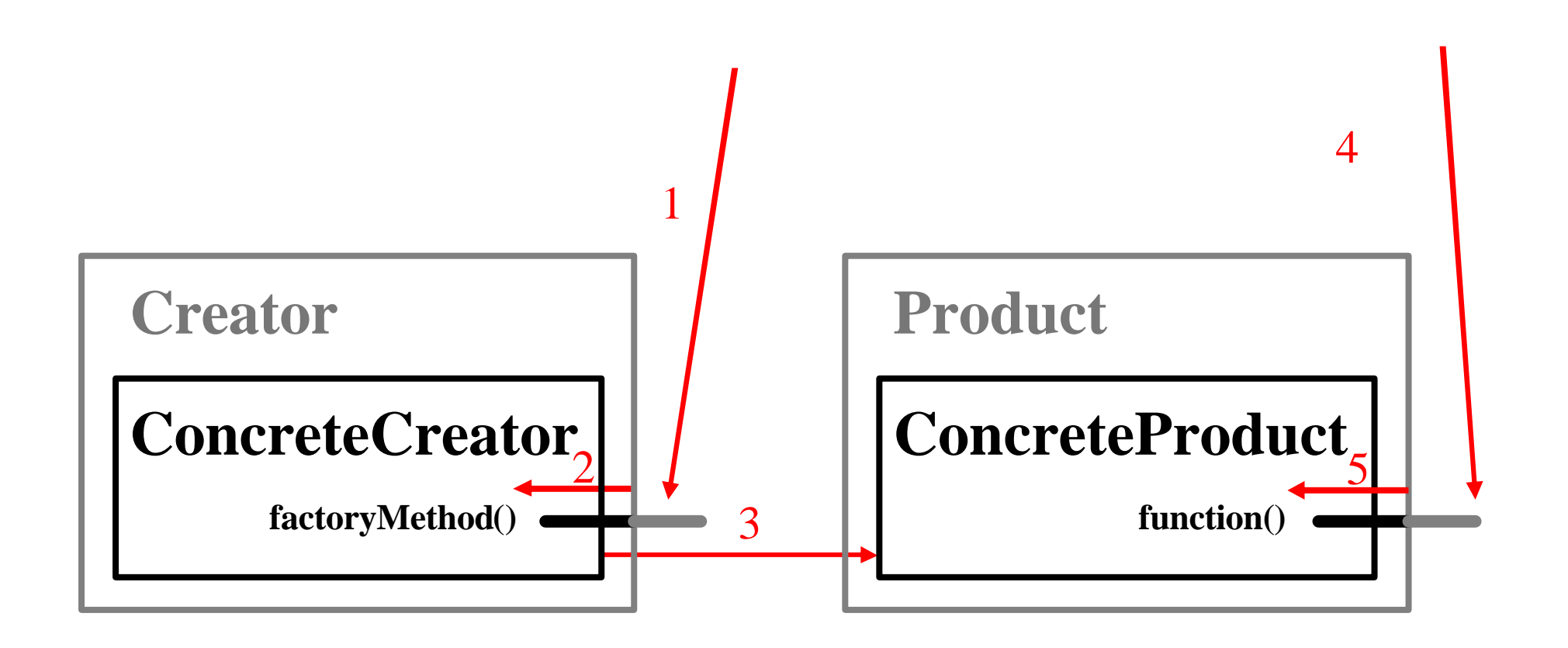

# Applicability

- $\Box$  Use the Factory Method pattern when
	- $\blacksquare$  a class cannot anticipate the class of objects it must create.
	- **□** a class wants its subclasses to specify the objects it creates.
	- **<u>Exercises</u>** delegate responsibility to one of several helper **subclasses**, and you want to localize the knowledge of which helper subclass is the delegate.

#### **Consequences**

- **□ It eliminates the need to bind applicationspecific classes in your code**. The code only deals with Product interface.
- **□ It provides hooks for subclasses.** Factory Method gives subclasses a hook for providing an extended version of an object. .

# Apply Factory Method Pattern

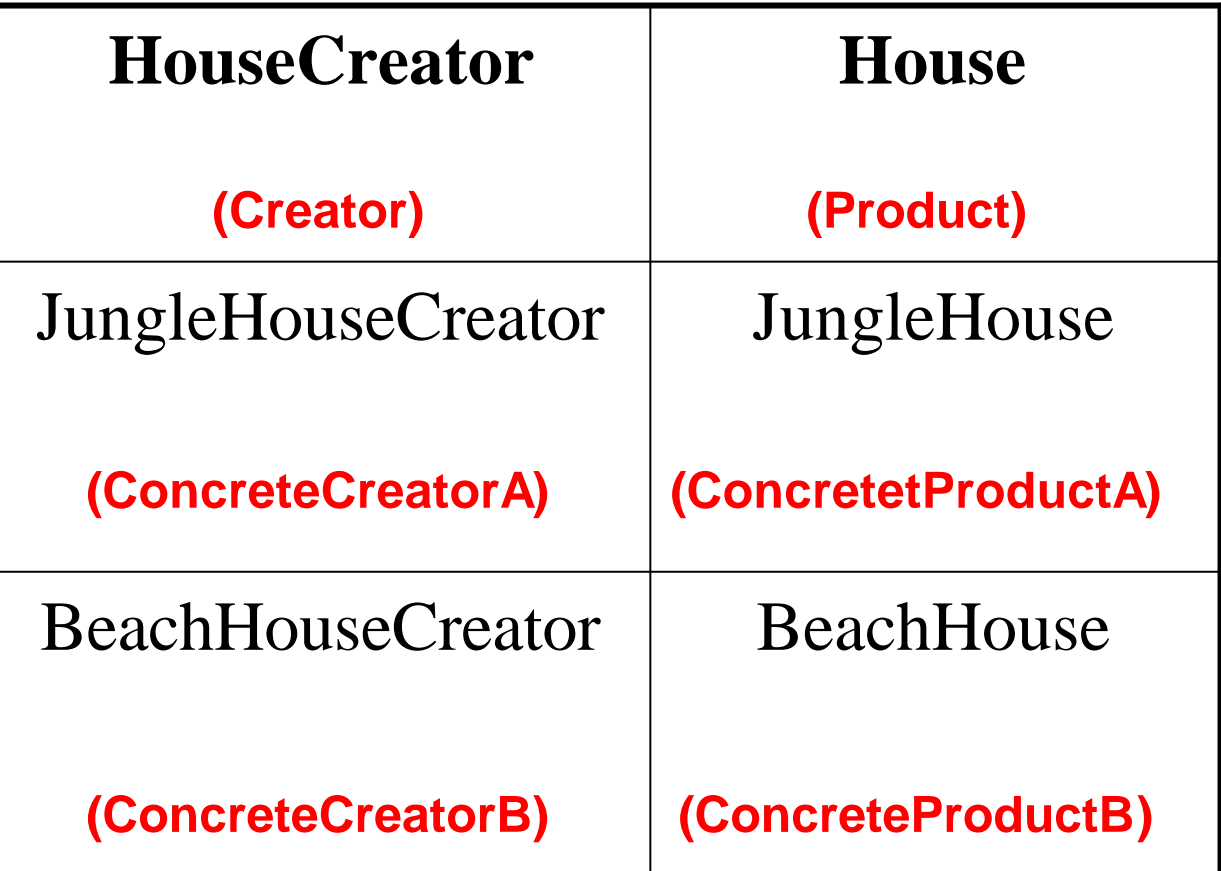

## Structure of Sample

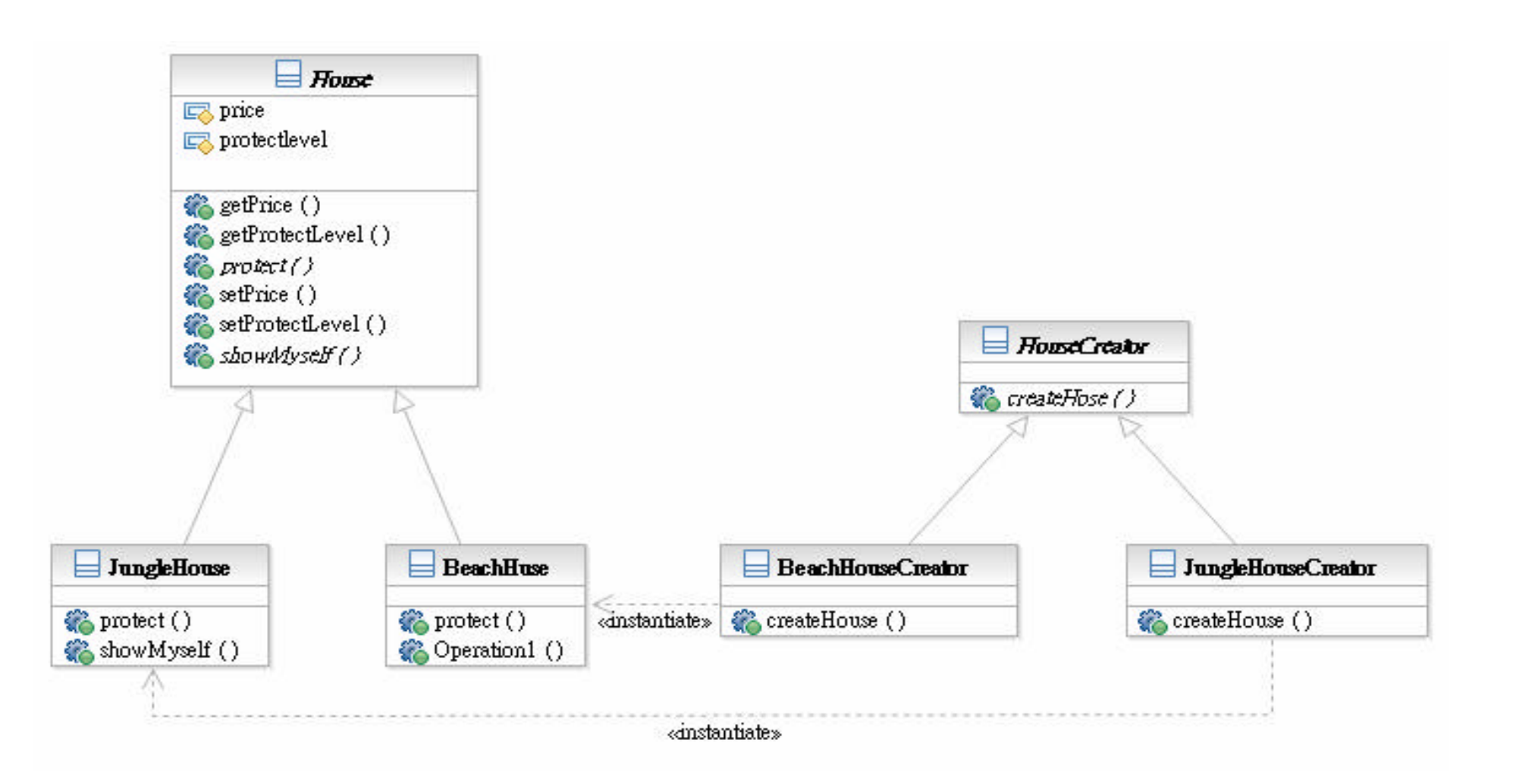

# Sample Code Flow

- ® Target: Generate JungleHouse and perform showMyself()
	- main() calls **HouseCreator**'s createHouse() method to generate **House**
	- **2. JungleHouseCreator** implements **HouseCreator** interfaces, so it will be **JungleHouseCreator** to perform createHouse()
	- **3. JungleHouseCreator** generates **JungleHouse** using its own implementation in createHouse(). Then, return JungleHouse
	- 4. Client calls House's showMyself() function
	- **5. JungleHouse** implements **House**'s interfaces, so Client's call will actually performed by **JungleHouse**'s ()

#### Related Patterns

**□ Abstract Factory** is often implemented with factory methods

 $\Box$  Factory methods are usually called within **Template Methods**

## Abstract Factory

## Challenge

- $\Box$  There are many decorations to setup a farm and each decoration have some "functions". There are many different styles of decorations and the function of decoration will vary accordingly.
- $\Box$  The fence of different decoration style has different protection way

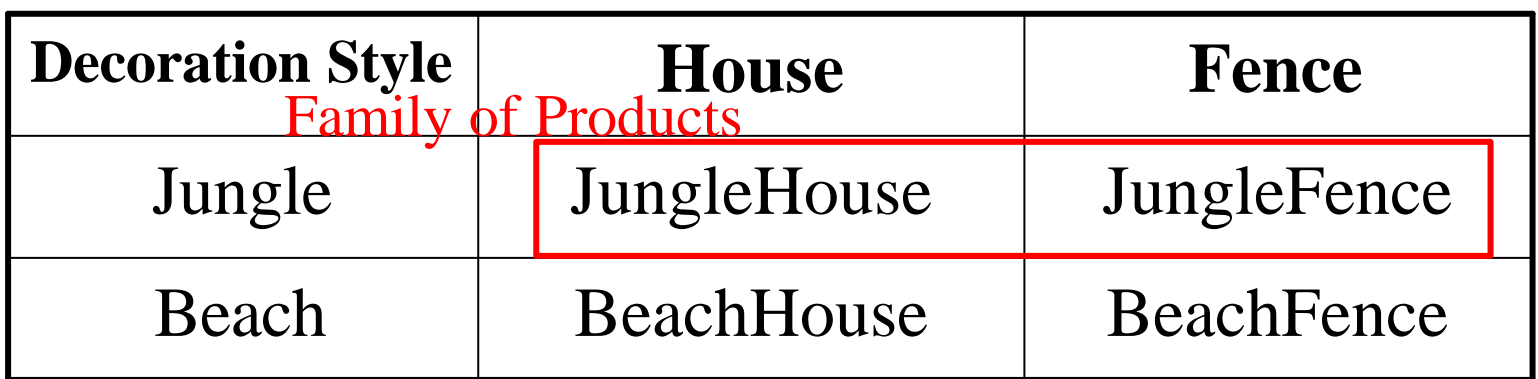

## First Attempt

**□** use if-else statement to cover all possible style and in each style, we new all kinds of decorations.

```
if (DecorationStyle == 
"Jungle"){
      if ( Decoration == "House"){
              return JungleHouse;
       }
      else if (Decoration = "Fence"){
              return JungleFence;
       }
}
else if (DecorationStyle == 
"Beach"){
       …
}
```
## Abstract Factory

- $\Box$  Problem: We need to support multiple families of products. How can clients manipulate those products without know which family they generate?
- $\Box$  Think: what's the effort if we need to add one more family of products.
- $\Box$  Target: Provide an interface for creating families of related or dependent objects without specifying their concrete classes.

#### Structure

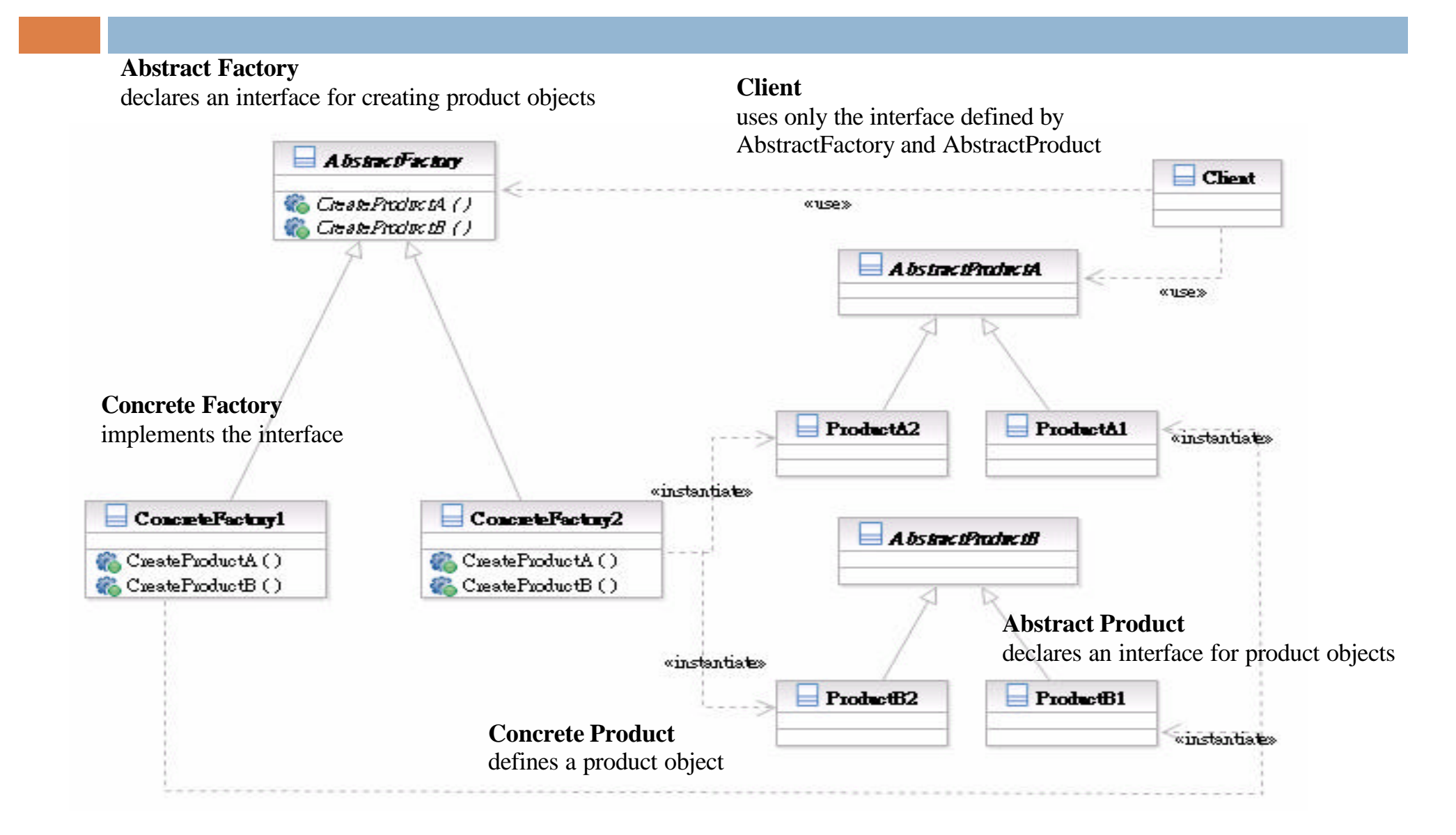

# Participants

- □ Class **AbstractFactory** declares an interface for creating product objects;
- **□ Class ConcreteFactory** implements the interface;
- ® Class **AbstractProduct** declares an interface for product objects;
- **□ Class ConcreteProduct** de?nes a product object;
- **□ Class Client** uses only the interface de?ned by AbstractFactory and AbstractProduct

## Interactions between Participants

- **1. Client** calls interfaces of **AbstractFactory**
- **2. ConcreteFactory** implements **AbstractFactory** interfaces, so **Client**'s call will actually performed by **ConcreteFactory**
- **3. ConcreteFactory** generates **ConcreteProduct**s of this family as a result of **Client**'s call
- **4. Client** calls interfaces of **AbstractProduct**
- **5. ConcreteProduct** implements **AbstractProduct** interfaces, so **Client**'s call will actually performed by **ConcreteProduct**

# Sequence Diagram

![](_page_25_Figure_1.jpeg)

## Object Interaction Flow

![](_page_26_Figure_1.jpeg)

# Applicability

- $\Box$  Use the Abstract Factory pattern when
	- **□** a system should be **independent** of how its products are created, composed, and represented.
	- **□** a system should be configured with one of **multiple families** of products.
	- $\blacksquare$  a family of related product objects is designed to be used together, and you need to enforce this **constraint**.
	- you want to provide a class library of products, and you want to reveal just their **interfaces**, **not implementations**.

## **Consequences**

- **□ It isolates concrete classes.** Clients manipulate instances via their abstract interfaces.
- ® **It makes exchanging product families easy**. The class of a concrete factory appears only when it is instantiated.
- **□ It promotes consistency among products.** It is enforced in concrete factories.
- ® **Supporting new kinds of products is difficult.** AbstractFactory interface fixes the set of products that can be created.

# Apply Abstract Factory Pattern

![](_page_29_Picture_67.jpeg)

## Structure of Sample

![](_page_30_Figure_1.jpeg)

# Sample Code Flow

- □ Target: Generate Jungle Style Environment
	- 1. Assign **JungleFactory** to **Environment**
	- 2. **Environment** calls interfaces of **DecorationFactory** to generate **House** and **Fence**
	- 3. **JungleFactory** is the one really being called and generate **JungleHouse** and **JungleFence**
	- 4. **Environment** calls interfaces of **House** or **Fence**
	- **5. JungleHouse** or **JungleFence** is really called and performs functions

#### Related Patterns

- $\Box$  AbstractFactory classes are often implemented with factory methods **Factory Method**, but they can also be implemented using **Prototype**
- ® A concrete factory is often a **Singleton**

# Singleton

![](_page_34_Picture_0.jpeg)

 $\Box$  We need a clock for each player for them to calculate their time staying in our game.

#### First Attempt

**Exercise** a clock object for each player

```
getClock() {
  return new Clock();
}
```
# Singleton

- □ Problem: The class only need one instance in our system.
- $\Box$  Think: Is the resource wasted on no necessary duplication object?
- □ Target: Ensure a class only has one instance, and provide a global point of access to it.

#### Structure

![](_page_37_Figure_1.jpeg)

#### **Singleton**

defines a static member function that lets clients access its unique instance

![](_page_38_Picture_0.jpeg)

**□ Class Singleton** defines a static member function that lets clients access its unique instance.

# Applicability

 $\Box$  Use the Singleton pattern when

 $\blacksquare$  there must be **exactly one instance** of a class, and it must be accessible to clients from a well-known access point.

## **Consequences**

- **□ Controlled access to sole instance**. Singleton has strict control over how and when clients access it.
- **□ Reduced name space.** It is an improvement over global variable.
- **□ Permits a variable number of instances.** It is easy to modify the pattern in case you need more than one instances.
- ® **More flexible than class operations**. It is also possible to use static member function to keep the instance. But it would be hard to change the design.

## Structure of Sample

![](_page_41_Picture_1.jpeg)

# Sample Code Flow

- □ Target: Get Clock instance
	- 1. main() calls **Clock**.getInstance() to get the unique instance of **Clock**
	- 2. main() calls other method of Clock

#### Related Patterns

 $\Box$  Many patterns can be implemented using the Singleton pattern. See **Abstract Factory**, **Builder**, and **Prototype**